## **ChiliProject - Feature # 665: Provide a way to query issues qith Liquid**

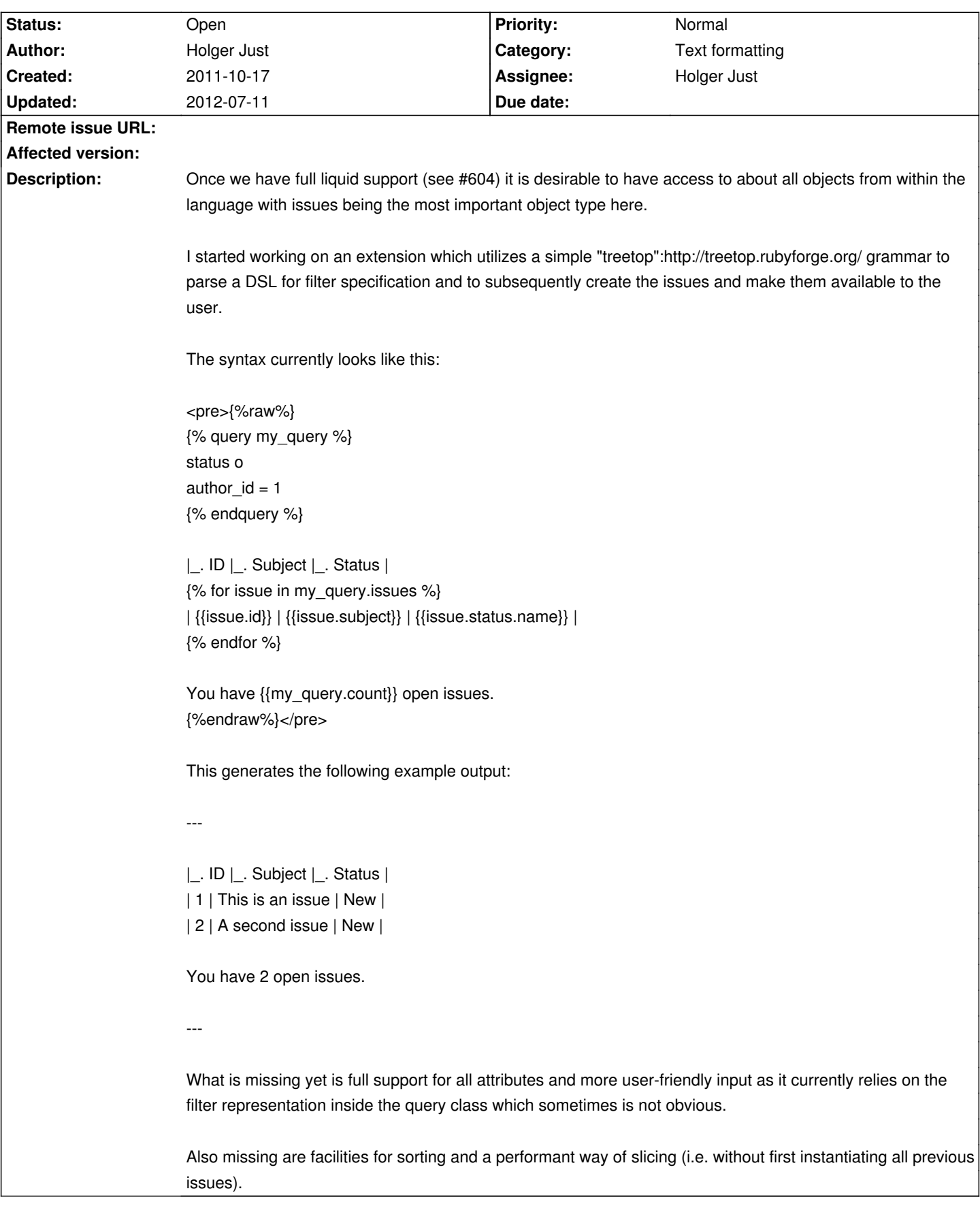

## **History**

## **2011-10-17 05:48 pm - Holger Just**

You can find the current code at https://github.com/meineerde/chiliproject/tree/issues%2Funstable%2F665-liquid-issue-queries

It builds on top of the current @issues/unstable/604-liquid@ branch which contains the code for #604.

## **2012-07-11 02:31 pm - Holger Just**

- Description changed from Once we have full liquid support (see #604) it is desirable to have access to about all objects from within the language with *issues being the most important object type here.*

*I started working on an extension which utilizes a simple "treetop":http://treetop.rubyforge.org/ grammar to parse a DSL for filter specification and to subsequently create the issues and make them available to the user.*

*The syntax currently looks like this:*

*<pre> {% query my\_query %} status o author\_id = 1 {% endquery %}*

*|\_. ID |\_. Subject |\_. Status | {% for issue in my\_query.issues %} | {{issue.id}} | {{issue.subject}} | {{issue.status.name}} | {% endfor %}*

*You have {{my\_query.count}} open issues. </pre>*

*This generates the following example output:*

*---*

*|\_. ID |\_. Subject |\_. Status | | 1 | This is an issue | New | | 2 | A second issue | New |*

*You have 2 open issues.*

*---*

*What is missing yet is full support for all attributes and more user-friendly input as it currently relies on the filter representation inside the query class which sometimes is not obvious.*

*Also missing are facilities for sorting and a performant way of slicing (i.e. without first instantiating all previous issues). to Once we have full liquid support (see #604) it is desirable to have access to about all objects from within the language with issues being the most important object type here.*

*I started working on an extension which utilizes a simple "treetop":http://treetop.rubyforge.org/ grammar to parse a DSL for filter specification and to subsequently create the issues and make them available to the user.*

*The syntax currently looks like this:*

*<pre>{%raw%} {% query my\_query %} status o author\_id = 1 {% endquery %}*

*|\_. ID |\_. Subject |\_. Status | {% for issue in my\_query.issues %} | {{issue.id}} | {{issue.subject}} | {{issue.status.name}} | {% endfor %}*

*You have {{my\_query.count}} open issues. {%endraw%}</pre>*

*This generates the following example output:*

*---*

*|\_. ID |\_. Subject |\_. Status | | 1 | This is an issue | New | | 2 | A second issue | New |*

*You have 2 open issues.*

*---*

*What is missing yet is full support for all attributes and more user-friendly input as it currently relies on the filter representation inside the query class which sometimes is not obvious.*

*Also missing are facilities for sorting and a performant way of slicing (i.e. without first instantiating all previous issues).*